# Putting Order into CHAOSS

# **Metrics to Analyze Code Development**

CHAOSSCon Europe - Brussels - 1st Feb. 2019

Ana Jiménez Santamaría, Daniel Izquierdo Cortázar @bitergia, https://speakerdeck.com/bitergia

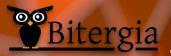

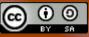

#### About us:

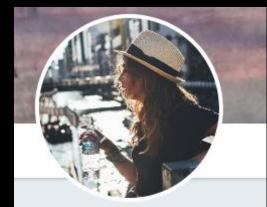

## Ana Jimenez

@anajsana95

Marketing at bitergia, software development analytics 🙌 Gamer and anime lover 🙉 Self-taught illustrator 🧐 日本語の学生 🛱 España 🏧-USA 🌉

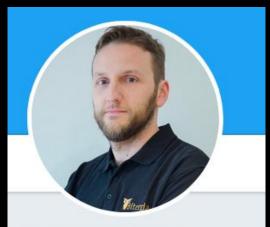

### **Daniel Izquierdo**

@dizquierdo

@Bitergia co-founder. Open and Inner Source advocate. Love data analytics. Python developer.

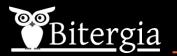

### Motivation

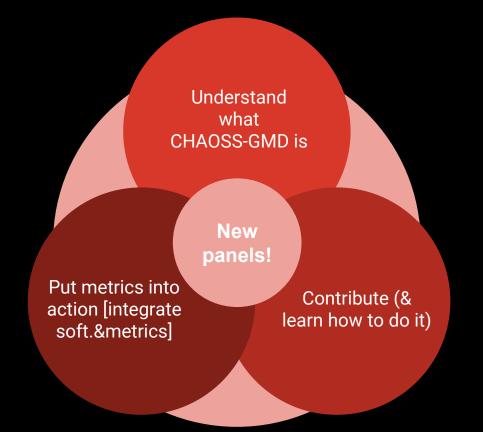

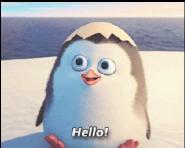

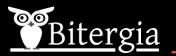

## CHAOSS Growth, maturity and decline group

## C.H.A.O.S.S = Community Health Analytics Open Source Software

| ↔ Code ① Issues 12 11               | Pull requests (1) 🛛 📙 P                                            | rojects 0 💷 Wiki                             | <u>네</u> Insights |              |             |                        |  |  |  |  |
|-------------------------------------|--------------------------------------------------------------------|----------------------------------------------|-------------------|--------------|-------------|------------------------|--|--|--|--|
| /orking Group focused on Growt      | h-Maturity-Decline metr                                            | ics and software                             |                   |              |             |                        |  |  |  |  |
| 117 commits                         | ¥ 14 branches                                                      | <b>11 7</b> cor                              | ntributors        |              | MIT ق       |                        |  |  |  |  |
| Branch: master - New pull request   | ]                                                                  |                                              | Create new file   | Upload files | Find file   | Clone or download -    |  |  |  |  |
| sgoggins Merge pull request #63 fro | m chaoss/jgbarah-patch-11                                          |                                              |                   | i            | Latest comr | nit 8a4514a 2 days ago |  |  |  |  |
| focus_areas                         | removed old folders from                                           | removed old folders from my branch 3 days ag |                   |              |             |                        |  |  |  |  |
| implementations                     | Rename some directories, to simplify structure 2 months ago        |                                              |                   |              |             |                        |  |  |  |  |
| metrics                             | Merge branch 'master' into dicortazar-gmd-open-issues 2 months ago |                                              |                   |              |             |                        |  |  |  |  |
| use_cases                           | [use_cases] First try at adding metrics to a use case 23 days ago  |                                              |                   |              |             |                        |  |  |  |  |
| .gitignore                          | link fix test                                                      |                                              |                   |              |             | 3 months ago           |  |  |  |  |
| LICENSE                             | Initial commit 9 months                                            |                                              |                   |              |             |                        |  |  |  |  |
| README.md                           | Update README.md 3 days a                                          |                                              |                   |              |             |                        |  |  |  |  |
| contributing.md                     | read me addressing issue 35 2 months ago                           |                                              |                   |              |             |                        |  |  |  |  |
| gmd_metrics.md                      | fix links 2 months ag                                              |                                              |                   |              |             |                        |  |  |  |  |
| meeting notes.md                    | dec 19th notes                                                     |                                              |                   |              |             | 14 days ago            |  |  |  |  |

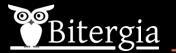

Software development projects life cycle:

Growth, maturity and decline

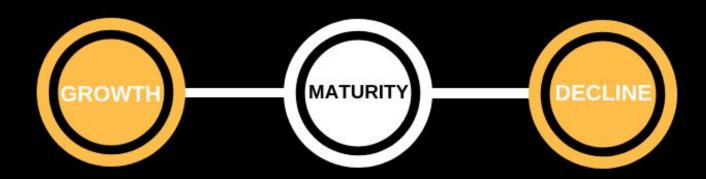

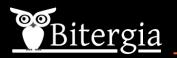

Identify project's state analyzing code development:

# How can I know my community health?

Identifying my project state: Growth Maturity or Decline?

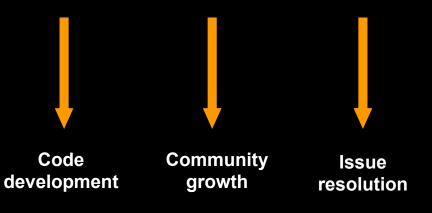

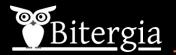

### Contributing

#### Contributing

You can start by introducing yourself on the CHAOSS mailing list (see below) explaining your interest. Then, you can have a look at the archives of the mailing lists, at the minutes of past meetings, and at the

- issues and
- · pull requests in
- · contents of this repository.

To contribute, of course you can participate in the in online meetings, and in issues and pull requests. Currently, main lines of work are:

- Use cases. Proposal and discussion of use cases that help to understand metrics in context. You can propose your use cases, and/or contribute to refine those that have been proposed already.
- Focus areas (definitions, goals, questions). Currently, in the [definition of GMD metrics] we strucuture it in the following focus areas: Issue Resolution, Code Development, and Community Growth.

For each area of interest, we're following the goal-question-metric methodology defining questions and metrics that help to answer them.

You can contribute by proposing new goals for a focus area, or new questions for learning about those goals, or new metrics for answering those questions. Or by helping to refine goals, and questions.

See more details in the contributing file.

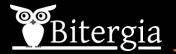

## Contributing

We're in the process of discussing questions and metrics. Meanwhile, below is the former list of metrics, and their related questions.

| Metric                                           | Question                                                                                                    |  |  |  |  |  |  |  |  |
|--------------------------------------------------|----------------------------------------------------------------------------------------------------|--|--|--|--|--|--|--|--|
| Pull Requests Merged                             | What is the number of code commits?                                                                                                    |  |  |  |  |  |  |  |  |
| Lines of Code Changed                            | What is the number of lines of code changed?                                                                                                    |  |  |  |  |  |  |  |  |
| Code Reviews                                     | What is the number of code reviews?                                                                                                    |  |  |  |  |  |  |  |  |
| Pull Request Merge<br>Duration                   | What is the duration of time between code merge request and code commit?                                                                                                    |  |  |  |  |  |  |  |  |
| Code Review Efficiency                           | What is the number of merged code changes/number of abandoned code change requests?                                                                                                    |  |  |  |  |  |  |  |  |
| Maintainer Response to<br>Merge Request Duration | What is the duration of time for a maintainer to make a first response to a code merge request?                                                                                                    |  |  |  |  |  |  |  |  |
| Code Review Iteration                            | What is the number of iterations that occur before a merge request is accepted or declined?                                                                                                    |  |  |  |  |  |  |  |  |
| Forks                                            | Forks are a concept in distributed version control systems like GitHub. It is a proxy for the approximate number of developers who have taken a shot at building and deploying the codebase <i>for development</i> . |  |  |  |  |  |  |  |  |
| Pull Requests Open                               | Number of open pull requests.                                                                                                    |  |  |  |  |  |  |  |  |
| Pull Requests Closed                             | Number of closed pull requests.                                                                                                    |  |  |  |  |  |  |  |  |
| Pull Request Comment<br>Duration                 | The difference between the timestamp of the pull request creation date and the most recent comment on the pull request.                                                                                              |  |  |  |  |  |  |  |  |
| Pull Request Comment<br>Diversity                | Number of each people discussing each pull request.                                                                                                    |  |  |  |  |  |  |  |  |
| Pull Request Comments                            | Number of comments on each pull request.                                                                                                    |  |  |  |  |  |  |  |  |

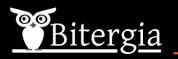

Contributing [for a newcomer]

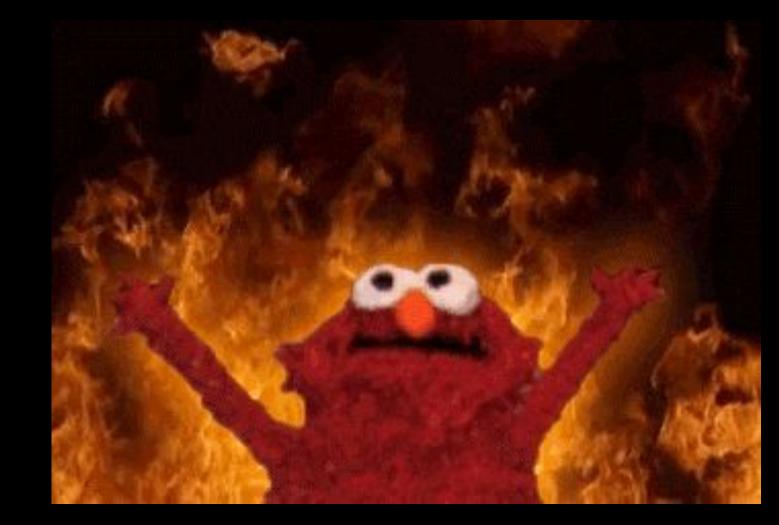

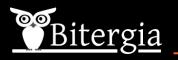

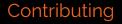

Open Ticket & Discussion

#### **Creation Process**

#### Review & Merge

Open ticket at grimoirelab-sigils Have discussion if needed Panel Documentation Export panel as JSON file Export documentation as md file. Pull Request to grimoirelab-sigils The maintainer may look for improvements (There were indeed!) When ready to go, merge the panel.

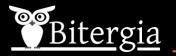

# Putting metrics into action:

## Lines of code changed panel visualization:

| Blue6                                                                              |                                                                                                    |                                          |                                                                        |                            |  |  |  |  |  |  |  |  |
|------------------------------------------------------------------------------------|----------------------------------------------------------------------------------------------------|------------------------------------------|------------------------------------------------------------------------|----------------------------|--|--|--|--|--|--|--|--|
| Dashboard / Lines of Code Changed                                                  |                                                                                                    |                                          | Full screen Shar                                                       | re Edit < 🛛 Last 2 years 🗲 |  |  |  |  |  |  |  |  |
| Search (e.g. status:200 AND extension:PHP)                                         | Search (e.g. status:200 AND extension:PHP)                                                                                                    |                                          |                                                                        |                            |  |  |  |  |  |  |  |  |
| NOT Bos Add a filter+                                                              |                                                                                                    |                                          |                                                                        |                            |  |  |  |  |  |  |  |  |
| S Lines of Code Changed                                                            | Lines Added vs. Lines Removed Evolution                                                                                                    |                                          | Repositories                                                           |                            |  |  |  |  |  |  |  |  |
| 3 Organization                                                                     |                                                                                                    | Lines Added                              |                                                                        | Search                     |  |  |  |  |  |  |  |  |
| Select 👻                                                                           |                                                                                                    | Lines Removed                            | Repository 🗘                                                           | # Commits ‡                |  |  |  |  |  |  |  |  |
| Project                                                                            |                                                                                                    |                                          | https://github.com/cloudfoundry-incubator/kubo-ci.git                  | 399                        |  |  |  |  |  |  |  |  |
| Select                                                                             | gi -2000000 -                                                                                                    |                                          | https://github.com/cloudfoundry/bosh.git                               | 364                        |  |  |  |  |  |  |  |  |
| Apply changes Cancel changes Clear form                                            | ਊ -400000 -                                                                                                    |                                          | https://github.com/cloudfoundry/cloud_controller_ng.git                | 324                        |  |  |  |  |  |  |  |  |
|                                                                                    | <u>=</u> -600000 -                                                                                                    |                                          | https://github.com/cloudfoundry/istio.git                              | 317                        |  |  |  |  |  |  |  |  |
|                                                                                    | -8000000 2017-04-01 2017-07-01 2017-10-01 2018-01-01 2018-04-01 2018-07-01 2018-10-01                                                                                                    |                                          | https://github.com/cloudfoundry/runtime-ci.git                         | 301                        |  |  |  |  |  |  |  |  |
|                                                                                    | Time                                                                                                    |                                          | https://github.com/cloudfoundry/cli.git                                | 282                        |  |  |  |  |  |  |  |  |
|                                                                                    |                                                                                                    |                                          | https://github.com/cloudfoundry-incubator/cli-sapi.git                 | 274                        |  |  |  |  |  |  |  |  |
| Big Numbers                                                                        | Commits Evolution                                                                                                    |                                          | https://github.com/cloudfoundry/bosh-bootloader.git                    | 267                        |  |  |  |  |  |  |  |  |
|                                                                                    | 200                                                                                                    | Cloudfoundry                             | https://github.com/cloudfoundry-incubator/cloud_controller_ng_sapi.git | 266                        |  |  |  |  |  |  |  |  |
|                                                                                    | in the state of the state of th | <ul> <li>cloudfoundry-incubat</li> </ul> | https://github.com/cloudfoundry/cf-deployment.git                      | 244                        |  |  |  |  |  |  |  |  |
| 517 1 24099798 26337721<br>Authors Median Modified Files Added Lines Removed Lines | 100-<br>100-<br>100-<br>2017/04-01 2017/07-01 2017/10-01 2016/01 2016/04 2016/04 2016/07-01 2016/10-01<br>Time                                                                                                    |                                          | Export: Raw 🛦 Formatted 🛦                                              | 1 2 3 4 543 »              |  |  |  |  |  |  |  |  |
| Lines of Code Changed                                                              |                                                                                                    |                                          |                                                                        |                            |  |  |  |  |  |  |  |  |

Lines of Code Changed

This panel focuses on Number of lines of code changed. We based the panel on Git data.

The idea behind the panel is having a look on how community contributes to the repositories by having a look at the magnitude of those changes with several metrics related with Git commits, specially modified lines and the amount of affected files. By using this panel we can identify and analyze behaviors of specific organizations, projects or repositories.

There are some filters added by default:

- NOT Merges : It ignores those commits whose number of modified files is 0 (this is, commits from merges).
- NOT Bots : It ignores those commits whose author is marked as a Bot.

Here is the link to the full documentation for this panel.

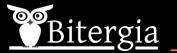

# Pull Request Merge Duration panel visualization:

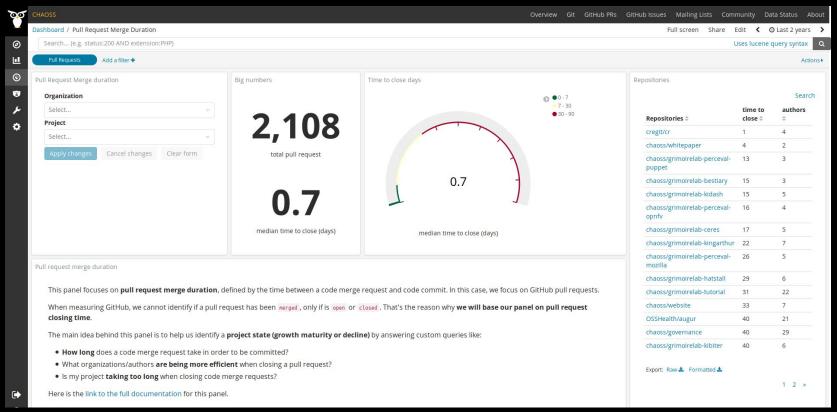

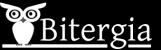

Putting metrics

into action:

# **Pull Requests Merged**

Putting metrics into action:

| CHAOSS                                  |             | Overview Git GitHub PRs G                              | SitHub Issues Mailing Lists Comm | nunity Data Status    | About   |
|-----------------------------------------|-------------|--------------------------------------------------------|----------------------------------|-----------------------|---------|
| Dashboard / Pull Requests Merged        |             |                                                        | Full screen Share E              | dit 🔇 🛛 Last 5 ye     | years ゝ |
| *                                       |             |                                                        | U                                | lses lucene query syn | ntax Q  |
| NOT author bot Add a filter +           |             |                                                        |                                  |                       | Actions |
| GitHub Pull Requests Merged             | Big Numbers | Evolution                                              | Repositories                     |                       |         |
| Organization                            |             | 40 III Pull Requests Merged                            |                                  | S                     | Search  |
| Select                                  | 1,380       | 30 Trend                                               | Repository ≑                     | Commits 🗘 Autho       | ors ‡   |
| Project                                 | Commits     | 20                                                     | chaoss/grimoirelab-perceval      | 264 2                 |         |
| Select                                  |             |                                                        | chaoss/grimoirelab-elk           | 206 9                 |         |
| Apply changes Cancel changes Clear form |             |                                                        | chaoss/grimoirelab-sigils        | 201 6                 |         |
|                                         | 34          |                                                        | OSSHealth/augur                  | 128 11                |         |
|                                         | Authors     | -10                                                    | chaoss/grimoirelab-sirmordred    | 89 7                  |         |
|                                         |             | 2015-01-01 2016-01-01 2017-01-01 2018-01-01 2019-01-01 | chaoss/grimoirelab-sortinghat    | 84 3                  |         |
|                                         |             |                                                        | chaoss/wg-diversity-inclusion    | 70 5                  |         |
| Citize Dell Deserver Manard             |             |                                                        | chaoss/website                   | 64 7                  |         |

#### GitHub Pull Requests Merged

This panel focuses on merged GitHub Pull Requests. As GitHub API does not always identifies merges, we based the panel directly on Git data.

The idea behind the panel is having a look on how community performs and evolved merging Pull Requests. By using this panel we can identify trends and analyze behaviours of specific organizations, projects or repositories.

Commits: a filter is applied within visualizations to get only those that we consider as "merges". We consider a commit as a "merge" if satisfies at least one of the following conditions:

- Number of files is 0.
- Commit message starts with "Merge"

# 1 2 3 »

3

5

39

chaoss/grimoirelab-tutorial

Export: Raw 🛓 Formatted 🛓

chaoss/grimoirelab-manuscripts 38

bout >

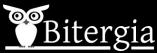

## **Maintainer First Response**

| Ø        |                             |                                    |                 |         |                                                     |            |                                                |            |                          |                                 |                                  | w Git Gitl     | Hub PRs GitHub Issu | ies Mailing Lists |           | ty Data Statu   |         |
|----------|-----------------------------|------------------------------------|-----------------|---------|-----------------------------------------------------|------------|------------------------------------------------|------------|--------------------------|---------------------------------|----------------------------------|----------------|---------------------|-------------------|-----------|-----------------|---------|
| -        | Dashboard / Maintaine       | er Response to Me                  | rge Request Dur | tion    |                                                     |            |                                                |            |                          |                                 |                                  |                |                     | Full screen SI    | hare Edit | < O Last 5      | years 🕻 |
| Ð        | Search (e.g. status         | s:200 AND extensio                 | on:PHP)         |         |                                                     |            |                                                |            |                          |                                 |                                  |                |                     |                   | Uses      | lucene query sy | /ntax O |
| <u>1</u> | Add a filter 🕇              |                                    |                 |         |                                                     |            |                                                |            |                          |                                 |                                  |                |                     |                   |           |                 |         |
| 9        | Filter                      |                                    |                 | Summary |                                                     |            |                                                |            |                          |                                 | Repository Data                  |                |                     |                   |           |                 |         |
| 9        | Organization                |                                    |                 |         |                                                     |            |                                                |            |                          |                                 |                                  |                |                     |                   |           | ç               | Search  |
| 5        | Select                      |                                    | ÷               |         |                                                     |            |                                                |            |                          |                                 |                                  | Ave            | erage Time to First | Median Time       | to First  | # Pull          |         |
| ,        | Project                     |                                    |                 |         |                                                     |            |                                                |            |                          |                                 | Repository 🛱                     | Att            | ention (Days) 🕆     | Response (Da      | ays) 🌣    | Requests 🕸      | £.      |
| 1        | Select                      |                                    | -               |         | 0.02                                                |            |                                                | 2 204      |                          | 2 220                           | chaoss/grimoirela                | b-tutorial 19. | 824                 | 0.42              |           | 42              |         |
|          | Apply                       | Apply Cancel Clear<br>changes form |                 |         | <b>0.03</b><br>Median Time to First Response (Days) | Average    | 2.394<br>Average Time to First Response (Days) |            | 2,330<br># Pull Requests | chaoss/grimoirela<br>sortinghat | ib- 12.5                         | 12.596         | 0.495               |                   | 101       |                 |         |
|          |                             |                                    | form            |         |                                                     |            |                                                |            | chaoss/grimoirela        | b 7.2                           | 03                               | 1.795          |                     | 101               | _         |                 |         |
|          |                             |                                    |                 |         |                                                     |            |                                                |            |                          |                                 | chaoss/grimoirela                | b-hatstall 5.5 | 07                  | 0.29              |           | 58              |         |
|          |                             |                                    |                 |         |                                                     |            |                                                |            |                          |                                 | chaoss/grimoirela<br>sirmordred  | b- 5.1         | 3                   | 0.045             |           | 207             |         |
|          | Average Time to First F     | Response in Days                   | over Time       |         |                                                     |            |                                                |            |                          |                                 | chaoss/wg-gmd                    | 4.6            | 4                   | 0.715             |           | 51              | _       |
|          | 250                         |                                    |                 |         |                                                     |            |                                                |            |                          |                                 | chaoss/metrics                   | 4.2            | 39                  | 0.46              |           | 82              |         |
|          | Maintainer Fir<br>200 Trend | st Response to Merge I             | Request in Days | 1       |                                                     |            |                                                |            |                          |                                 | OSSHealth/augur                  | 3.3            | 84                  | 0.4               |           | 67              |         |
|          | 150                         |                                    |                 |         |                                                     |            |                                                |            |                          |                                 | chaoss/wg-divers<br>inclusion    | ity- 2.84      | 4                   | 0.67              |           | 93              |         |
|          | 100<br>50                   |                                    |                 |         | 1                                                   |            |                                                |            |                          |                                 | chaoss/grimoirela<br>manuscripts | b- 2.6         | 24                  | 0.02              |           | 85              |         |
|          | 0                           |                                    |                 | -       | - · · · ·                                           |            |                                                | -          | - to                     |                                 | Export: Raw 📥 Fo                 | ormatted 🛓     |                     |                   |           |                 | ÷       |
|          | -50                         | 2014-07-01                         | 2015-01-01      | 2015-07 | 7-01 2016-01-01                                     | 2016-07-01 | 2017-01-01                                     | 2017-07-01 | 2018-01-01               | 2018-07-01 2019-01              | -01                              |                |                     |                   |           | 173             |         |
|          |                             |                                    |                 |         |                                                     |            |                                                |            |                          |                                 |                                  |                |                     |                   |           |                 |         |

Help

This panel focuses on any GitHub Pull Request and measures its first time to attention.

The idea behind the panel is having a look on how community performs and evolves replying to pull requests. By using this panel we can identify trends and analyze certain behaviours of specific organizations, projects or repositories.

- Summary: This widget contains a summary of the information about the time to first response in average and in median.
- Repository Data: This table provides an overview of the same information but split by repository in GitHub.
- Average Time to First Response in Days over Time: This evolutionary chart displays the behaviour of the average metric over time.

More in depth documentation can be found at the Maintainer Merge Request Duration Page

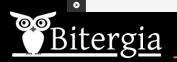

.

## What we achieved

Understand

Contribute

Put metrics into action

New panels!

**Further Work** 

Match panels and my pet project GMD status

Produce new panels

Enter into discussions in the working group

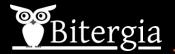

# Let's go for questions!

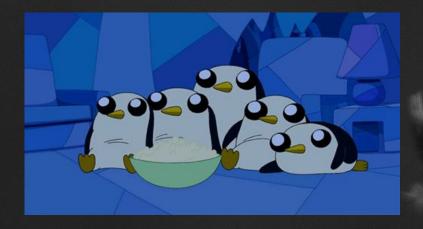

Ana Jiménez, Daniel Izquierdo

anajsldizquierdo@bitergia.com